# Download

[Framingham Risk Score Calculator Pdf Download](http://usverthoco.blogg.se/2021/march/mac-os-high-sierra-download-for-intel-pc-vmware.html#NEAaA=eiLj3BJnfiRnxAsbsBHH2zULwBHjNrKf2BS52DVreiMrguGi3B0fgB1ngBHn==)

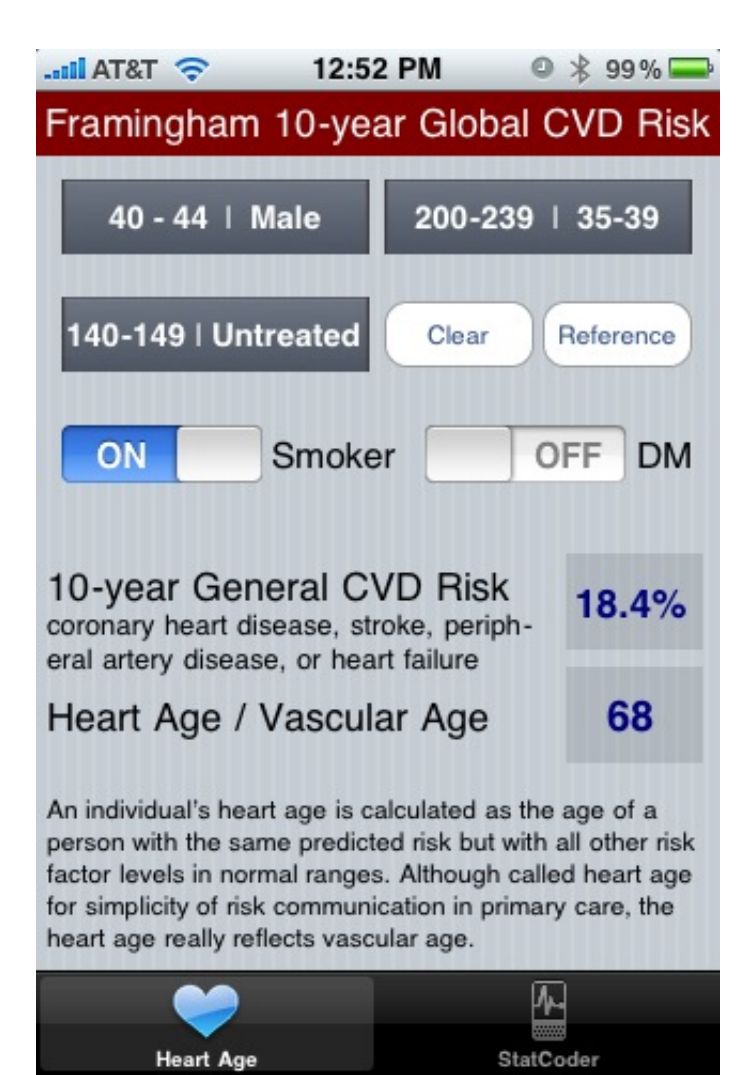

[Framingham Risk Score Calculator Pdf Download](http://usverthoco.blogg.se/2021/march/mac-os-high-sierra-download-for-intel-pc-vmware.html#NEAaA=eiLj3BJnfiRnxAsbsBHH2zULwBHjNrKf2BS52DVreiMrguGi3B0fgB1ngBHn==)

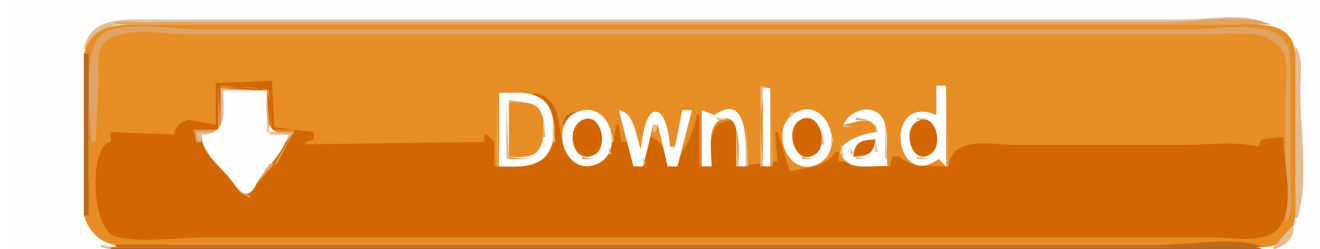

There are no embedded macros Framingham Risk Score SheetUsers should note that there is no error checking incorporated into the worksheet - please read the help worksheet within the file for more details.

- 1. framingham risk score calculator
- 2. framingham risk score calculator excel
- 3. framingham risk score calculator canada

Furthermore, if you have an LDL-cholesterol (bad cholesterol) greater than 190, it is also generally recommended that you discuss with your doctor about starting aspirin and a statin.

### **framingham risk score calculator**

framingham risk score calculator, framingham risk score calculator excel, framingham risk score calculator using bmi, framingham risk score calculator canada, framingham risk score calculator pdf, framingham risk score calculator ccs, framingham risk score calculator app, framingham risk score calculator 2020, framingham risk score calculator free download, framingham risk score calculator best science [Winrar 64 Bits Windows 10](https://fanhartsacar.themedia.jp/posts/15671322)

com by completing UPDATE (6/30/16) -- The calculator has been vetted against the for initiating aspirin therapy.. If you have, generally it is recommended that you discuss with your doctor about starting aspirin and a statin.. Users are expected to have sufficient technical know-how to use the worksheet correctly - please do not request technical advice or modifications.. Although the calculations have been checked, please contact us if you find any errors we may have missed.. Dcs a-10c warthog This calculator assumes that you have not had a prior heart attack or stroke. [Grammarly Alternative For Mac](https://dalkobertio.over-blog.com/2021/03/Grammarly-Alternative-For-Mac.html)

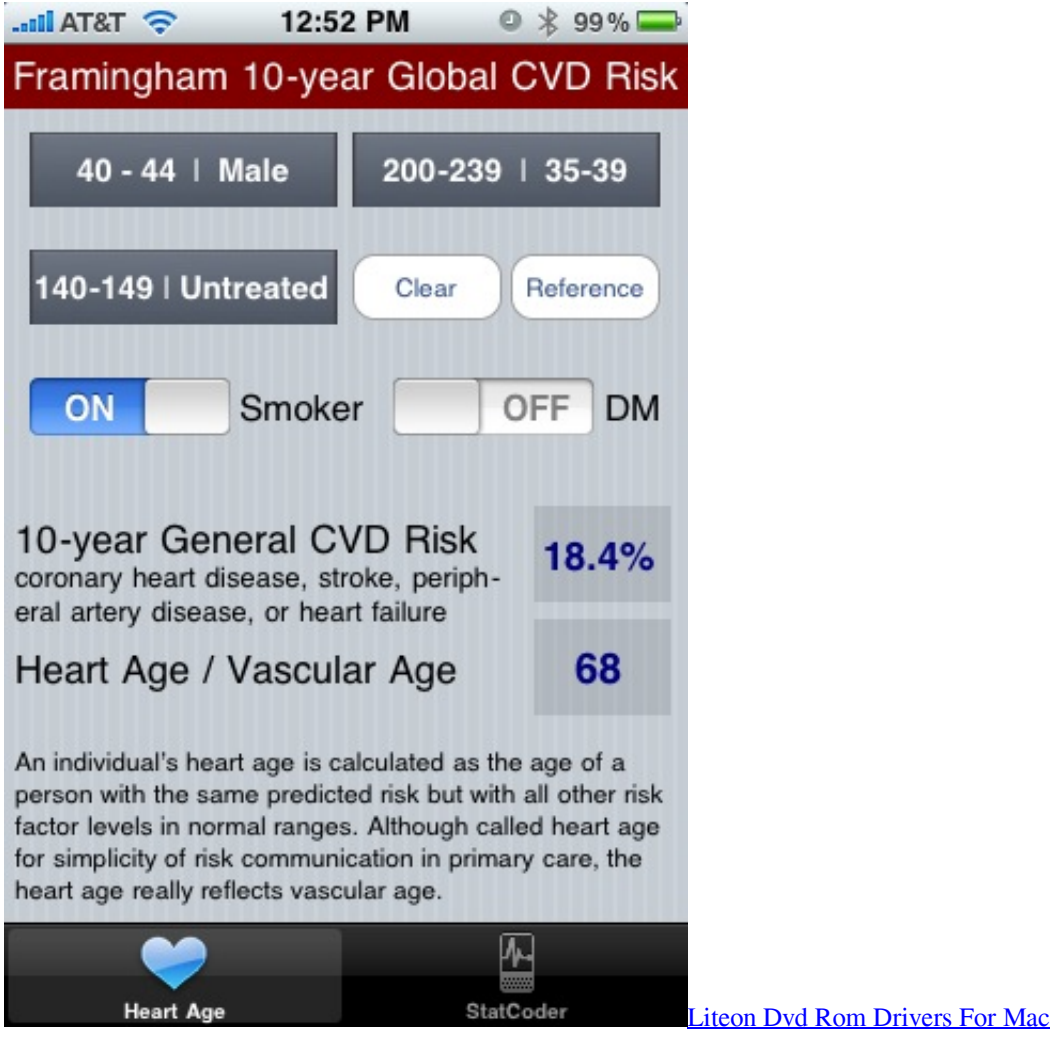

# **framingham risk score calculator excel**

#### [Buku Tentang Belajar Piano](https://youthful-pare-99c2a7.netlify.app/Buku-Tentang-Belajar-Piano)

 It is primarily designed as a research tool and not as a means of presenting risk values to patients 'off-line'.. Unfortunately, there is insufficient data to reliably predict risk for those less than 40 years of age or greater than 79 years of age and for those with total cholesterol greater than 320. [Python Serial Inwaiting Example](https://olilfrinnick.theblog.me/posts/15671321)

## **framingham risk score calculator canada**

#### [Mdr-xb950bt Driver For Mac](https://lustheadsmadtu.substack.com/p/mdr-xb950bt-driver-for-mac)

An is also available for download If you are an investigator interested in implementing an app for your own risk calculator, please about our platform.. UPDATE (9/18/15) -- The calculator now also incorporates for initiating aspirin therapy.. UPDATE  $(11/21/17)$  -- The ACC/AHA has released their At a high level, the new guidelines redefine hypertension as blood pressure >130/80 and recommend starting anti-hypertensives based on ASCVD risk score of >10%.. Framingham Risk Score SheetFramingham Risk Score GuidelinesCalculate your 10-year risk of heart disease or stroke using the ASCVD algorithm published in.. Excel calculator This page contains a downloadable version of the Framingham and ASSIGN scores in an Excel spreadsheet, for use by persons wishing to calculate risk for large numbers of patients.. This will be a significant change from JNC-8 Electromagnetic waves staelin pdf Electromagnetics and Applications David H.. 2 2 Electromagnetic waves in the time

domain Please let us know if you would like us to incorporate the new guidelines into cvriskcalculator.. The author will not accept responsibility for any injury, damages or other outcomes arising as a result, direct or indirect, of using this calculator.. UPDATE (5/26/14) -- The calculator now also incorporates for blood pressure management.. The Excel file contains two worksheets, one containing the calculations and the second page with help information. e828bfe731 [Willmaker For Mac](https://naefolfodo.themedia.jp/posts/15671320) **[Download](https://naefolfodo.themedia.jp/posts/15671320)** 

e828bfe731

[Free Download Game Ps2 Untuk Pc Tanpa Emulators For Mac](https://festive-kepler-a8045a.netlify.app/Free-Download-Game-Ps2-Untuk-Pc-Tanpa-Emulators-For-Mac)